# **Modelos pedagógicos en la docencia universitaria a través de entornos virtuales de enseñanza-aprendizaje**

# **Pedagogical models for Higher Education Teaching in Teaching-Learning Virtual Settings**

## **Jesús Valverde Berrocoso**, **Eloy López Meneses**

*Dpto. de Ciencias de la Educación. Facultad de Formación del Profesorado. Universidad de Extremadura.* Fecha de recepción 26-03-2009. Fecha de aceptación 16-10-2009.

## **Resumen**

*El presente estudio descriptivo analiza los modelos y estrategias de enseñanza que subyacen en los cursos universitarios en red. Se encuentra organizado en cuatro fases. La primera de revisión de la literatura científica más relevante sobre la evaluación de materiales para la formación en red. La segunda realiza dos estudios Delphi para la elaboración del instrumento de análisis didáctico de los modelos y estrategias de enseñanza de cursos universitarios en red (A.D.E.C.U.R.). En la tercera, se describe el instrumento. La última consiste en la puesta en práctica del recurso didáctico, a través del análisis de diferentes cursos virtuales (31), así como la evaluación de los cursos mediante un juicio de expertos (sin el instrumento) para valorar la concordancia entre ambos criterios.* 

*Por otra parte, el instrumento resultado de este estudio ayuda a analizar y valorar el nivel de fundamentación didáctica de cualquier curso universitario formativo en red, reforzando una cultura europea de evaluación de la calidad de los materiales didácticos para la formación en red.*

*Palabras Clave: Evaluación de cursos virtuales, modelos de enseñanza, estrategias de enseñanza, teleformación.*

## **Summary**

*The present descriptive study analyses teaching models and strategies underlying online university courses. It has been divided into four stages. The first stage reviews the relevant literature regarding pedagogic online material assessment. The second carries out two Delphi studies for the creation of an analysis tool, the ADECUR (pedagogical analysis of online higher education teaching models and strategies). The third describes the tool. The last one consists on the application of the tool, through an analysis of online* *courses (n=31), as well as an evaluation of the course by expert assessment (without recourse to the tool) in order to check for agreement.* 

*On the other hand, the tool used for the study has a further potential for the analysis and assessment of the pedagogical grounding present in any higher education training course, thus enhancing the assessing culture of Europe as regards the standards of online training pedagogical materials.*

*Key Words: online courses assessment, teaching models, teaching strategies, distance education.*

## **1. Introducción.**

Diferentes estudios realizados sobre el aprendizaje en red están poniendo claramente de manifiesto que la modalidad de formación virtual, es una cuestión notablemente diferente del simple hecho de utilizar una plataforma como depositario de diferentes objetos de aprendizaje, sino que por el contrario requiere, además de la estructuración de los materiales, de la aplicación de una serie de metodologías y estrategias específicas por parte del profesorado, que lleven al alumno a la realización de actividades específicas con los materiales empleados y al profesor a su seguimiento y valoración mediante una serie de herramientas de comunicación sincrónicas y asincrónicas. (Paulsen, 1995; Hanna, 2002; Cabero y Barroso, 2007, García Aretio, 2008; Area, 2008, 2009).

En este sentido, la formación en red requiere el establecimiento de modelos pedagógicos orientados a promover un proceso de aprendizaje que combine la flexibilidad con una programación y una planificación didáctica bien estructurada. Todo ello con el establecimiento de vías abiertas de comunicación e intercambio en el aula virtual, las cuales facilitarán la creación de entornos que promuevan la construcción del conocimiento adaptado a las necesidades particulares de cada participante. (Valverde, López Meneses y otros, 2003).

Pérez Rodríguez y Aguaded (2001), señalan que si nos paramos a hacer una somera radiografía sobre nuestro sistema educativo fácilmente llegaremos a convenir que el modelo didáctico predominante en nuestras aulas no responde a las necesidades y expectativas que hoy la sociedad demanda y solicita de la educación. El predominio absoluto de la transmisión de contenidos conceptuales, el estilo transmisivo centrado en el profesor, la pasividad de los alumnos, la evaluación sumativa y final exclusivamente de conceptos, unido a un modelo encorsetado de organización escolar, con escasa flexibilidad de horarios, con nula movilidad de espacios y con una fragmentación en compartimentos estancos de las disciplinas, conforman el marco habitual de nuestros centros escolares.

En la época actual la implantación del Espacio Europeo de Educación Superior (EEES) puede ofrecer la oportunidad para tratar de corregir algunas debilidades fundamentales en el sistema universitario español. Por un lado, afrontar la imprescindible renovación de los métodos de enseñanza-aprendizaje, procurando que sean más personalizados y que se desarrollen con instrumentos, recursos y tareas más variadas; al tiempo que se dignifique el reconocimiento de la función docente (Vázquez, 2008).

En este contexto europeo, no cabe duda que las TIC y especialmente los cursos universitarios en red orientados bajo el enfoque socio-constructivista e investigador, jugarán un papel muy significativo por las posibilidades que pueden ofrecer: establecer comunicaciones sincrónicas y asincrónicas entre los diferentes miembros de la comunidad europea, potenciar la construcción de agrupaciones colectivas internacionales de conocimientos, ofrecer experiencias contextualizadas y significativas para el estudiante, favorecer la toma de decisiones y la resolución de problemas sociales por los estudiantes, potenciar proyectos de investigación europeos en equipo, desarrollar la capacidad para adaptarse a nuevas situaciones.

El instrumento resultado de este estudio ayuda a analizar y valorar el nivel de fundamentación didáctica de cualquier curso universitario formativo en red, reforzando una cultura europea de evaluación de la calidad de los materiales didácticos para la formación que se implementan vía web.

### **2. Objetivos**

El estudio se orienta hacia los siguientes objetivos:

(1) Formular las bases teóricas de un proceso de evaluación del modelo didáctico y las estrategias de enseñanza/ formación de cursos telemáticos universitarios.

(2) Segundo Objetivo. Diseñar un instrumento de análisis didáctico del modelo didáctico y las estrategias de enseñanza de cursos universitarios de formación en línea.

(3) Tercer Objetivo. Experimentar el instrumento diseñado y valorar su adecuación.

(4) Cuarto Objetivo. Estimar la frecuencia relativa de los modelos didácticos y las estrategias de enseñanza que presentan los cursos de teleformación incluidos en la muestra analizada.

## **3. Metodología**

Salvando los enfrentamientos del pasado entre métodos cuantitativos y cualitativos, ya prácticamente superados, optamos por un diseño de investigación integrador, ecléctico, en el que se combinan técnicas cuantitativas y cualitativas tanto de recogida como de tratamiento y valoración de los datos obtenidos. Desde este punto de vista, han sido las características específicas de los diferentes estudios propuestos para abordar la problemática de investigación las que han definido la metodología a utilizar en cada caso.

Asimismo, el trabajo se sitúa, dentro de los parámetros de la investigación educativa, como un estudio descriptivo.

#### *3.1. Características de la muestra*

Más que hablar de muestra de la investigación se debería hablar de las muestras de la investigación, ya que en realidad se han conformado tres:

La primera estuvo formada por diecisiete expertos que realizaron los estudios Delphi para la elaboración y depuración *Campo Abierto, vol. 28, nº 2 - 2009*

*Jesús Valverde Berrocoso, Eloy López Meneses*

del instrumento didáctico de evaluación. La muestra por universidades se representa en la gráfica 1.

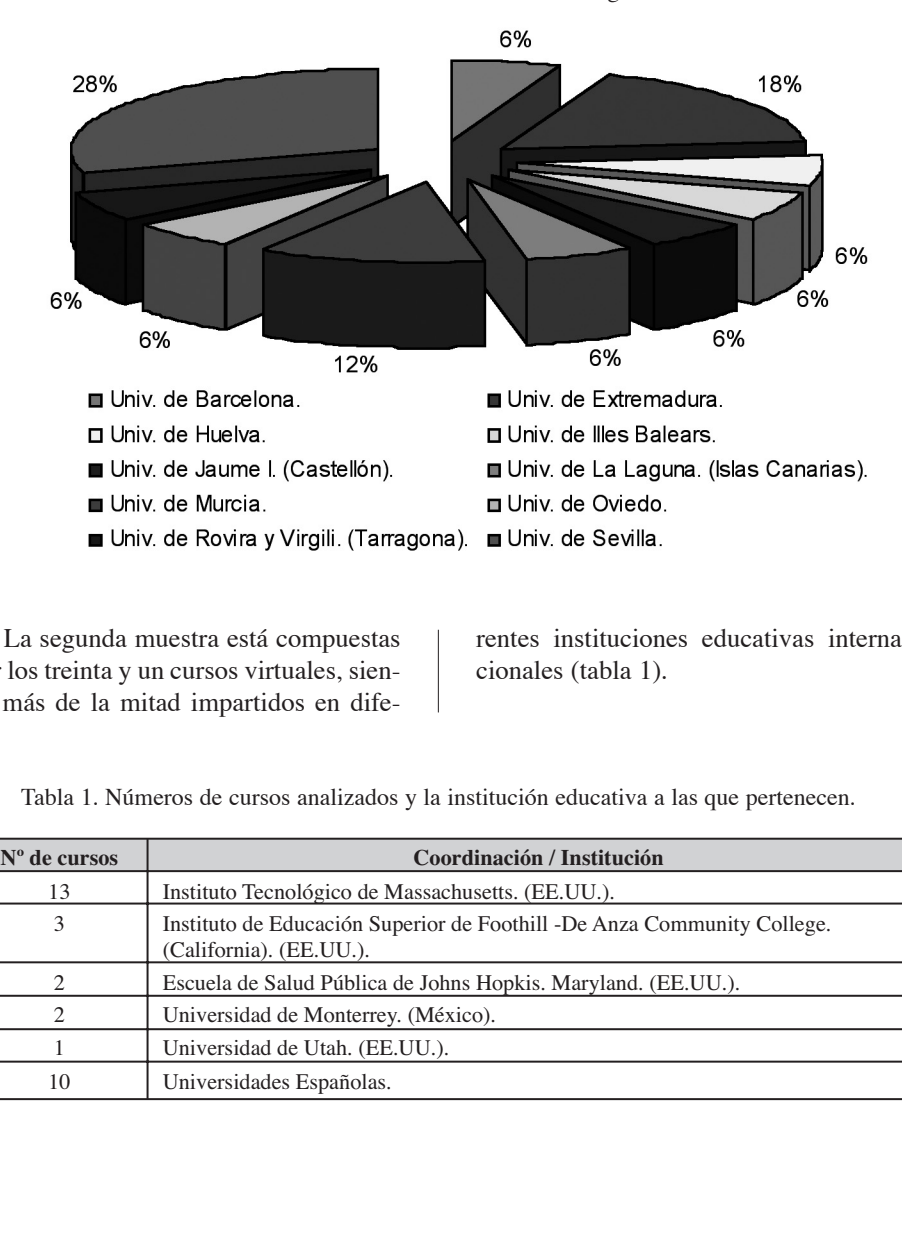

Gráfica 1. Muestra de las Universidades de la investigación.

La segunda muestra está compuestas por los treinta y un cursos virtuales, siendo más de la mitad impartidos en diferentes instituciones educativas internacionales (tabla 1).

Tabla 1. Números de cursos analizados y la institución educativa a las que pertenecen.

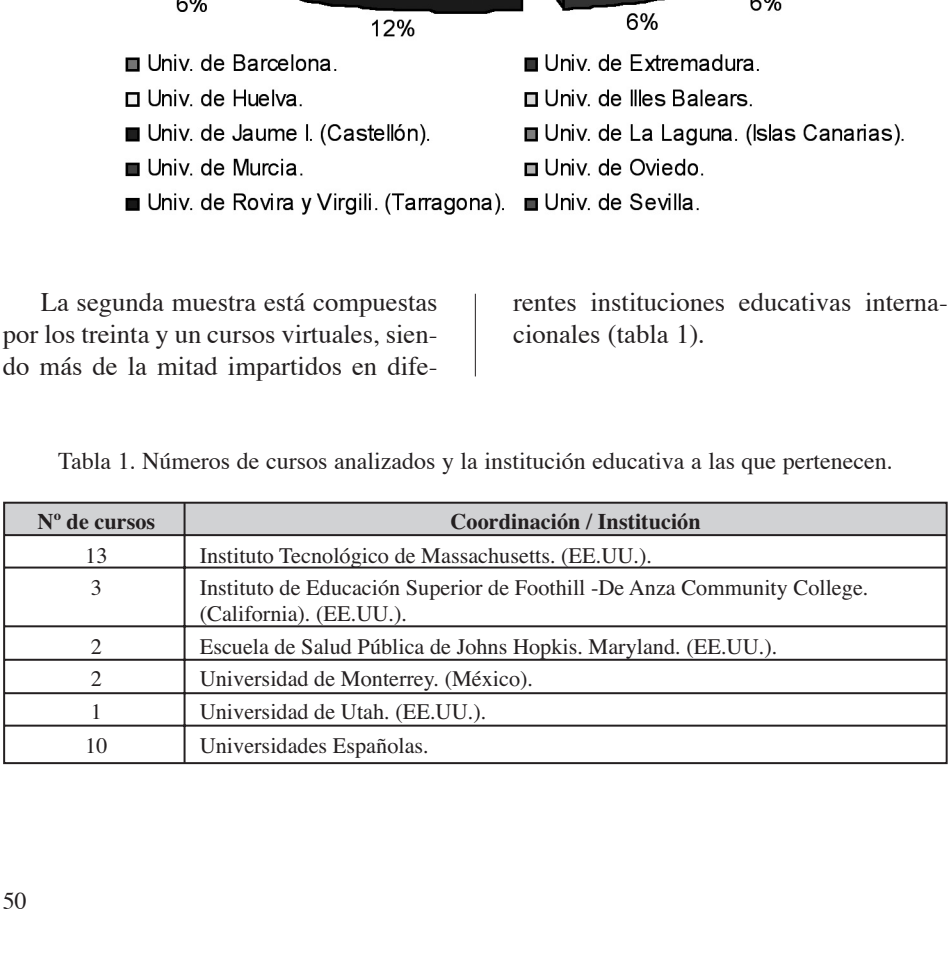

La tercera muestra corresponde a dos expertos pertenecientes a la Universidad de Sevilla y Extremadura, respectivamente, que participaron en el análisis de la concordancia entre los resultados proporcionados por el instrumento de evaluación y los obtenidos por tales expertos.

En la investigación todos excepto un experto<sup>1</sup> son profesores relacionados con el ámbito de la Tecnología Educativa y la Formación del Profesorado de distintas Universidades Españolas.

## *3.2. Instrumentos de recogida de datos*

Respecto a la metodología Delphi, diversos autores como Landeta y otros (2001), Astigarraga (2006), apuntan que ésta es una técnica de investigación social que tiene como objeto la obtención de una opinión grupal fidedigna a partir de un grupo de expertos. (Braun, 1998; Rowe y Wright, 1999; Luna e Infante, 2005). En la investigación se utilizará para la construcción y elaboración del instrumento didáctico.

Se realizaron dos estudios Delphi, el primero, a través de un cuestionario inicial de elaboración propia, con preguntas abiertas dirigidas a diecisiete expertos para obtener información sobre las dimensiones, aspectos de identificación, actividades generales de los diferentes modelos de teleformación y aspectos relacionados con las características técnicas, motivación, elementos para fomentar un buen clima del aula para la construcción del instrumento didáctico de evaluación de las estrategias de enseñanza de cursos universitarios en red<sup>2</sup> (A.D.E.C.U.R)3 . Además, en la última pregunta se les pide a los expertos que indiquen posibles sugerencias y críticas para mejorar el instrumento (Tabla 2).

Tabla 2. Cuestionario correspondiente al primer estudio Delphi.

**Cuestionario para proporcionar información en la elaboración de un instrumento de análisis didáctico de las estrategias de enseñanza de cursos de formación universitaria en la red**

1. ¿Qué dimensiones fundamentales consideraría en la redacción de un instrumento centrado en la evaluación de los modelos y estrategias didácticas de los cursos formativos en red?. En definitiva, ¿qué aspectos del curso en red (objetivos, contenidos, actividades, recursos técnicos, etc.) considera más indicativos de las opciones didácticas tomadas por sus diseñadores?.

(Si precisa más espacio puede añadir las páginas que estime oportuna).

(nota: se incluye en todos los ítems).

2. ¿Qué aspectos de identificación sería más interesante recoger para la elaboración de una ficha de catalogación y evaluación de las estrategias didácticas de los cursos formativos en red?.

3. Si partimos, en general, de la consideración de los tres modelos de teleformación, más habitualmente mencionados, a saber: modelo Tradicional (Magistral, Expositivo), modelo Colaborativo (Participativo, Activo) y el modelo Investigador (Generativo). Según su criterio ¿cuáles son las actividades prototípicas (generales) de cada uno de ellos?.

3.1. Modelo Tradicional:

3.2. Modelo Colaborativo:

3.3. Modelos Investigador.

4. ¿Qué aspectos consideraría respecto a las características técnicas del curso (uso de canales síncronos o no, uso o no de hipertextos, iconos significativos o no, instrumentos para facilitar la metareflexión sobre el aprendizaje, instrumentos técnicos para facilitar la elaboración de mapas conceptuales, etc.)?.

5. ¿Cuáles son las actividades de motivación más interesantes en los cursos de aprendizaje digital?.

6. ¿Qué elementos del curso telemático, en sentido amplio, puede incidir en el logro de un buen clima de aula virtual?.

7. Indique cualquier otro tipo de sugerencia, crítica... etc, que pueda aportar para mejorar el diseño de un instrumento de evaluación didáctica de los cursos formativos en red.

Con la recopilación y análisis de los resultados del primer estudio se elaboró el segundo cuestionario (segundo estudio Delphi) (tabla 3). Con este instrumento pretendíamos recoger la opinión de los expertos sobre la adecuación de los ítems y criterios que configuraban las

diferentes dimensiones del instrumento didáctico de evaluación. En él se mostraba la versión inicial del instrumento didáctico de evaluación, compuesta por dos dimensiones, ocho ejes de progresión y 199 ítems.

| Modelos pedagógicos en la docencia universitaria a través de entornos virtuales de enseñanza-aprendizaje |                                                                                      |  |
|----------------------------------------------------------------------------------------------------|--------------------------------------------------------------------------------------|--|
|                                                                                                    |                                                                                      |  |
| Tabla 3. Dimensiones y grupos de indicadores del segundo estudio Delphi                                  |                                                                                      |  |
|                                                                                                    |                                                                                      |  |
| <b>Dimensiones</b>                                                                                       | Grupos de indicadores                                                                |  |
| Dimensión psico-didáctica.<br>1)                                                                         |                                                                                      |  |
| El ambiente virtual.<br>1.1.                                                                             | 1, 2, 3                                                                              |  |
| El tipo de aprendizaje que se promueve.<br>1.2.                                                          | 4                                                                                    |  |
| 1.3. Los objetivos.                                                                                      | 5                                                                                    |  |
| Los contenidos.<br>1.4.                                                                                  | 6, 7                                                                                 |  |
|                                                                                                    | 8, 9                                                                                 |  |
| Las actividades y su secuenciación.<br>1.5.                                                              |                                                                                      |  |
| 1.6. La evaluación y la acción tutorial.                                                                 | 10                                                                                   |  |
| Dimensión aspectos técnicos.<br>2)                                                                       |                                                                                      |  |
| Arquitectura de la información.<br>2.1.                                                                  | 11, 12                                                                               |  |
| Entorno amigable, intuitivo, motivador y usable.<br>2.2.                                                 | 13, 14                                                                               |  |
|                                                                                                    |                                                                                      |  |
|                                                                                                    |                                                                                      |  |
|                                                                                                    | para recabar la información para la cons-<br>trucción del recurso didáctico. (Primer |  |
| 4. Fases del estudio<br>El estudio descriptivo se encuentra<br>organizado en cuatro fases. Una primera   | estudio Delphi). Con la recopilación y<br>análisis de sus resultados se elaboró una  |  |

Tabla 3. Dimensiones y grupos de indicadores del segundo estudio Delphi

## **4. Fases del estudio**

El estudio descriptivo se encuentra organizado en cuatro fases. Una primera fase de revisión de la literatura científica más relevante sobre la evaluación de sitios web educativos, software educativo, aplicaciones hipermedia educativas, plataformas de teleformación y todos aquellos indicadores y/o criterios de calidad, que consideremos significativos para valorar los materiales para la formación en red.

Una segunda fase, centrada en la construcción, selección y precisión de los contenidos de dicho instrumento didáctico de evaluación. Para ello se realizaron dos estudios Delphi. Dichos estudios, se llevaron a cabo mediante la aplicación de dos cuestionarios, enviados directamente a los expertos implicados a través de su correo electrónico. En concreto, a un grupo de diecisiete expertos,

para recabar la información para la construcción del recurso didáctico. (Primer estudio Delphi). Con la recopilación y análisis de sus resultados se elaboró una primera versión del instrumento. Éste se envió al mismo grupo de expertos. (Segundo estudio Delphi). Y en función de la nueva información se reelaboró dicho instrumento.

En la tercera fase, se presentó el instrumento en su versión informatizada a través de una hoja de cálculo (bajo Windows y GNU/ Linux) y su versión telemática alojada en el sitio web: http://www.arrakis.es/~educatio y el blog: http://adecur.blogspot.com/

La última fase consistió en la puesta en práctica del instrumento, a través del análisis de diferentes cursos en línea (31), así como la evaluación de los cursos mediante un juicio de expertos (sin el instrumento) para valorar la concordancia entre ambos criterios.

#### **5. Resultados de la investigación**

En la primera fase del estudio realizamos una revisión documental teóricacientífica desde finales de la última década hasta la actualidad, sobre estudios más relevantes y significativos de instrumentos de evaluación de sitios web educativos, software educativo y otras aplicaciones hipermedia educativas, para la elaboración de las dimensiones y ejes de progresión de nuestro instrumento de análisis didáctico (Poock y Lefond, 2001; Fandos, 2003; Valverde, López Meneses y otros, 2004; Cabero y otros, 2005; Mauri y Onrubia, 2008).

Con la revisión se detectaron serias carencias en los indicadores explícitos y específicos para evaluar materiales educativos virtuales de corte constructivista e investigador.

Para dar respuesta a las deficiencias didácticas detectadas (falta de indicadores relacionados con el tipo de aprendizaje que fomentaba los cursos, ambiente virtual, tipología de actividades que utilizaba, técnicas y criterios de evaluación que utilizaban, o tipo de acción tutorial desarrollada), se consideró necesario diseñar y elaborar un instrumento didáctico de evaluación que ayudara a analizar los cursos universitarios en red, determinando hasta qué punto se aproximaban a modelos y estrategias de enfoque didáctico integrador.

En la segunda fase, tras obtener el compromiso de colaboración por parte de los jueces externos de las diferentes universidades se elaboró el instrumento didáctico de evaluación.

A continuación, se muestra la codificación y categorización de las diferentes preguntas formuladas en el cuestionario inicial correspondiente al primer estudio Delphi.

PREGUNTA 1: ¿Qué dimensiones fundamentales consideraría en la redacción de un instrumento centrado en la evaluación de los modelos y estrategias didácticas de los cursos formativos en red? En definitiva, ¿qué aspectos del curso en red (objetivos, contenidos, actividades, recursos técnicos, etc.) considera más indicativos de las opciones didácticas tomadas por sus diseñadores? (Tabla 4).

Las dimensiones con mayores frecuencias son las "metodología y actividades" (f=13, 16,67%) y los "contenidos"(f=13, 16, 67%). Dos dimensiones alcanzan posiciones alrededor del 14,10%, en concreto son la "evaluación" y los "recursos técnicos" y le siguen las dimensiones "objetivos" e "interatividad y comunicación" (f=9, 11,54%). Con un porcentaje y una frecuencia similar aparece la dimensión "tutorización en línea" (f=8, 10,26%). Y las puntuaciones menores nos la hemos encontrado en la dimensión "institución" y "duración"  $(f=2, 2, 56\%)$ .

| Modelos pedagógicos en la docencia universitaria a través de entornos virtuales de enseñanza-aprendizaje |          |                 |                                      |
|----------------------------------------------------------------------------------------------------|----------|-----------------|--------------------------------------|
|                                                                                                    |          |                 |                                      |
| Dimensiones en la construcción del instrumento                                                           |          | Frecuencia<br>9 | Porcentaje                           |
| Objetivos.<br>Contenidos.                                                                                |          | 13              | 11,54%<br>16,67%                     |
|                                                                                                    |          | 13              | 16,67%                               |
|                                                                                                    |          |                 |                                      |
| Metodología y actividades.                                                                               |          |                 |                                      |
| Tutorización en línea.                                                                                   |          | 8<br>9          | 10,26%<br>11,54%                     |
| Interactividad y comunicación.<br>Recursos técnicos.                                                     |          | 11              |                                      |
| Evaluación.                                                                                              |          | 11              |                                      |
| Institución.                                                                                             |          | $\overline{2}$  | 2,56%                                |
| Duración.                                                                                                |          | $\overline{2}$  |                                      |
|                                                                                                    | Totales: | 78              | 14,10%<br>14,10%<br>2,56%<br>100,00% |
|                                                                                                    |          |                 |                                      |
|                                                                                                    |          |                 |                                      |

Tabla 4. Frecuencias y porcentajes correspondiente a la pregunta primera del primer estudio Delphi

PREGUNTA 2: ¿Qué aspectos de identificación sería más interesante recoger para la elaboración de una ficha de catalogación y evaluación de las estrategias didácticas de los cursos formativos en red? (Tabla 5).

Referente a la segunda pregunta del cuestionario inicial, sobre los aspectos de identificación destaca con mayor puntuación: los "contenidos" (f=11, 13,92%), la "metodología"  $(f=10,$ 12,66%), "objetivos" (f=7, 8,86%), "tipos de evaluación" (f=7, 8,86%), "tipos de actividades" (f=6, 7,59%). Con por-

centajes iguales los "coordinadores/ profesorado" (f=5, 6,33%), "duración" (f=5, 6,33%), "recursos técnicos" (f=5, 6,33%). Por otra parte, el 5,06% corresponde con el "tipo de reconocimiento". Y con una frecuencia y porcentaje menor (f=3, 3,80%), el "número de alumnos", "requisitos mínimos", el "precio", "correo electrónico". Y con puntuaciones menores nos hemos encontrado tres aspectos: la "dirección web", "conocimientos previos" y "formato de presentación" con (f=1), respectivamente.

| Campo Abierto, vol. 28, nº 2 - 2009       |                                                                                                    |                                                                                                    |
|-------------------------------------------|----------------------------------------------------------------------------------------------------|----------------------------------------------------------------------------------------------------|
|                                           |                                                                                                    |                                                                                                    |
|                                           |                                                                                                    |                                                                                                    |
|                                           |                                                                                                    |                                                                                                    |
|                                           |                                                                                                    | Porcentaje<br>1,27%                                                                                                    |
|                                           |                                                                                                    |                                                                                                    |
|                                           |                                                                                                    | 8,86%                                                                                                    |
|                                           |                                                                                                    | 13,92%                                                                                                    |
|                                           |                                                                                                    | 12,66%                                                                                                    |
|                                           |                                                                                                    | 7,59%                                                                                                    |
|                                           |                                                                                                    | 8,86%                                                                                                    |
|                                           |                                                                                                    | 6,33%                                                                                                    |
|                                           |                                                                                                    | 1,27%                                                                                                    |
|                                           |                                                                                                    |                                                                                                    |
|                                           | 3                                                                                                    | 3,80%                                                                                                    |
|                                           | 2                                                                                                    | 2,53%                                                                                                    |
| Coordinadores/Profesorado                 | 5                                                                                                    | 6,33%                                                                                                    |
| Fecha de impartición                      | $\overline{c}$                                                                                                    | 2,53%                                                                                                    |
|                                           | 5                                                                                                    | 6,33%                                                                                                    |
|                                           | 3                                                                                                    | 3,80%                                                                                                    |
| Tipo de reconocimiento                    | $\overline{4}$                                                                                                    | 5,06%                                                                                                    |
| Conocimientos previos                     | 1                                                                                                    | 1,27%                                                                                                    |
| Número de alumnos                         | 3                                                                                                    | 3,80%                                                                                                    |
| Requisitos mínimos. (Software y Hardware) | 3                                                                                                    | 3,80%                                                                                                    |
|                                           | Datos de identificación del instrumento<br>Tipo de actividades.<br>Tipos de evaluación.<br>Recursos técnicos.<br>Formato de presentación. | Jesús Valverde Berrocoso, Eloy López Meneses<br>Tabla 5. Frecuencias y Porcentajes correspondientes a la pregunta segunda del primer estudio Delphi<br>Frecuencia<br>1<br>7<br>11<br>10<br>6<br>7<br>5<br>1<br>Correo electrónico. |

Tabla 5. Frecuencias y Porcentajes correspondientes a la pregunta segunda del primer estudio Delphi

PREGUNTA 3: Si se parte, en general, de la consideración de los tres modelos de Teleformación, más habitualmente mencionados, a saber: modelo Tradicional (Magistral, Expositivo), modelo Colaborativo (Participativo, Activo) y el modelo Investigador (Generativo). Según su criterio ¿cuáles son las actividades prototípicas (generales) de cada uno de ellos?

Respecto a las actividades más habi-

tuales del modelo tradicional los expertos opinan que los trabajos y consultas con documentos (f=10, 38,46%), son las más utilizadas. Posteriormente, con un 23,08% las actividades de carácter individual y las de memorización (f=5, 19,23%), y en menor medida las actividades de respuesta única/ opción múltiple la lección socrática (f=2, 7,69%). En último lugar, las explicaciones (f=1). (Tabla 6).

*Modelos pedagógicos en la docencia universitaria a través de entornos virtuales de enseñanza-aprendizaje*

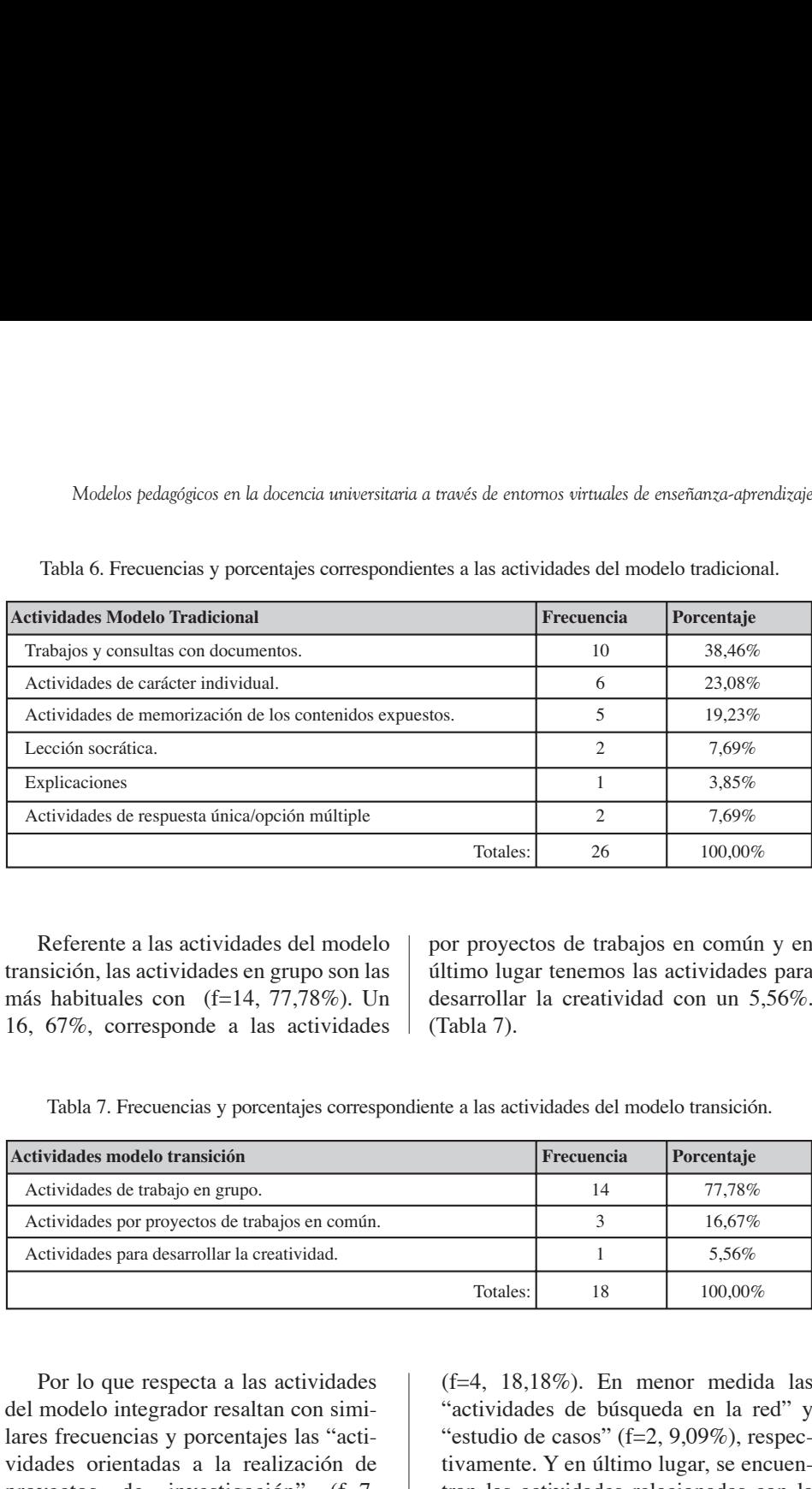

Tabla 6. Frecuencias y porcentajes correspondientes a las actividades del modelo tradicional.

Referente a las actividades del modelo transición, las actividades en grupo son las más habituales con (f=14, 77,78%). Un 16, 67%, corresponde a las actividades

por proyectos de trabajos en común y en último lugar tenemos las actividades para desarrollar la creatividad con un 5,56%. (Tabla 7).

Tabla 7. Frecuencias y porcentajes correspondiente a las actividades del modelo transición.

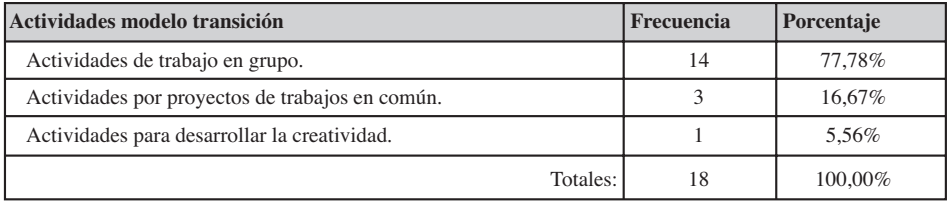

Por lo que respecta a las actividades del modelo integrador resaltan con similares frecuencias y porcentajes las "actividades orientadas a la realización de proyectos de investigación" (f=7, 31,82%), las "actividades de resolución de problemas" (f=5, 22,73%) y las "actividades de resolución de problemas"

(f=4, 18,18%). En menor medida las "actividades de búsqueda en la red" y "estudio de casos" (f=2, 9,09%), respectivamente. Y en último lugar, se encuentran las actividades relacionadas con la "simulación" y el "aprendizaje por descubrimiento" (f=1, 4,55%), respectivamente). (Tabla 8).

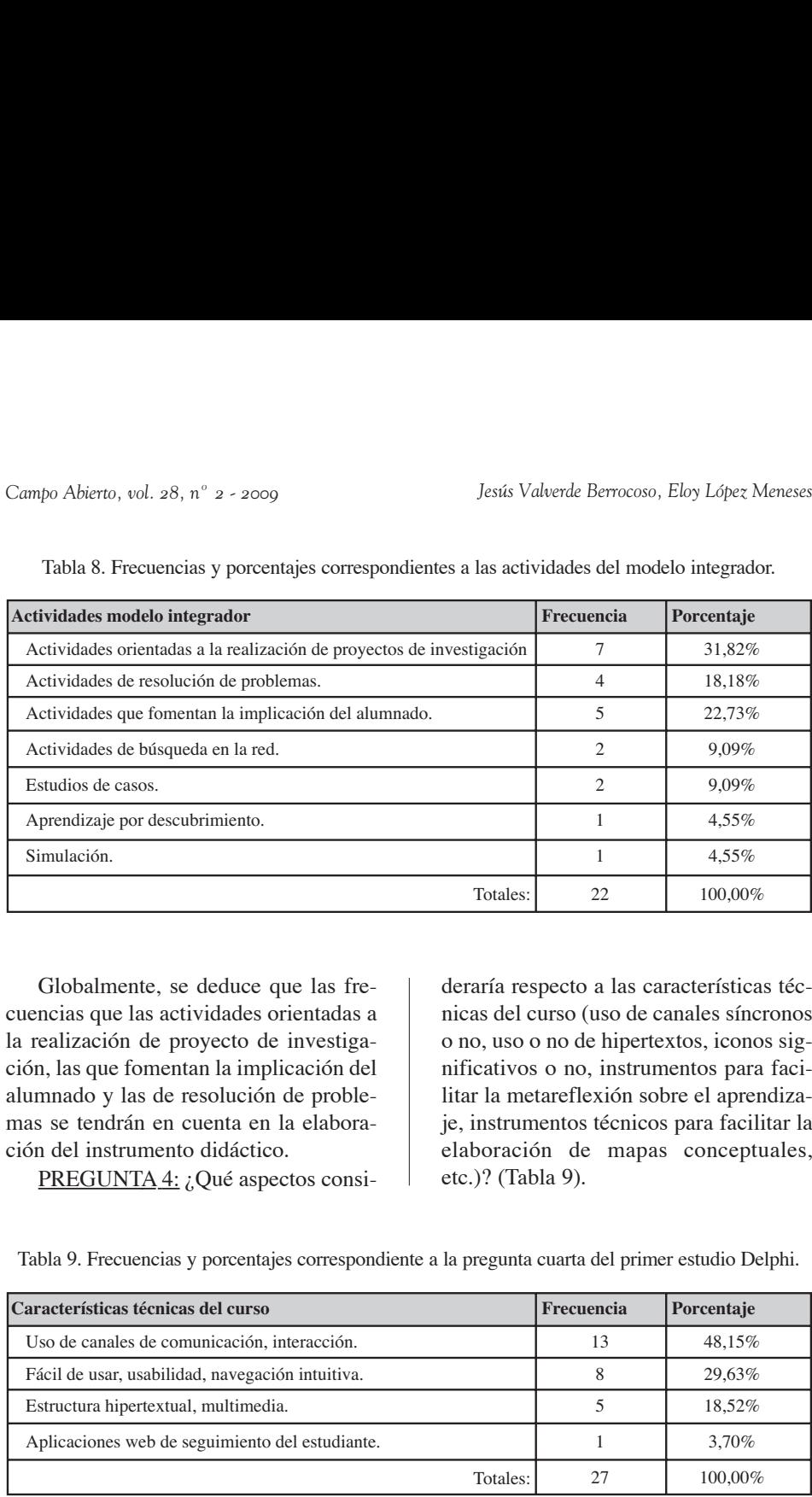

Tabla 8. Frecuencias y porcentajes correspondientes a las actividades del modelo integrador.

Globalmente, se deduce que las frecuencias que las actividades orientadas a la realización de proyecto de investigación, las que fomentan la implicación del alumnado y las de resolución de problemas se tendrán en cuenta en la elaboración del instrumento didáctico.

PREGUNTA 4: ¿Qué aspectos consi-

deraría respecto a las características técnicas del curso (uso de canales síncronos o no, uso o no de hipertextos, iconos significativos o no, instrumentos para facilitar la metareflexión sobre el aprendizaje, instrumentos técnicos para facilitar la elaboración de mapas conceptuales, etc.)? (Tabla 9). Totales: 22 100,00%<br>
aría respecto a las característica<br>
as del curso (uso de canales sínc<br>
co, uso o no de hipertextos, icono<br>
cativos o no, instrumentos para<br>
r la metareflexión sobre el aprentinstrumentos técnicos para

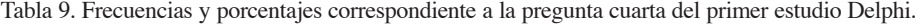

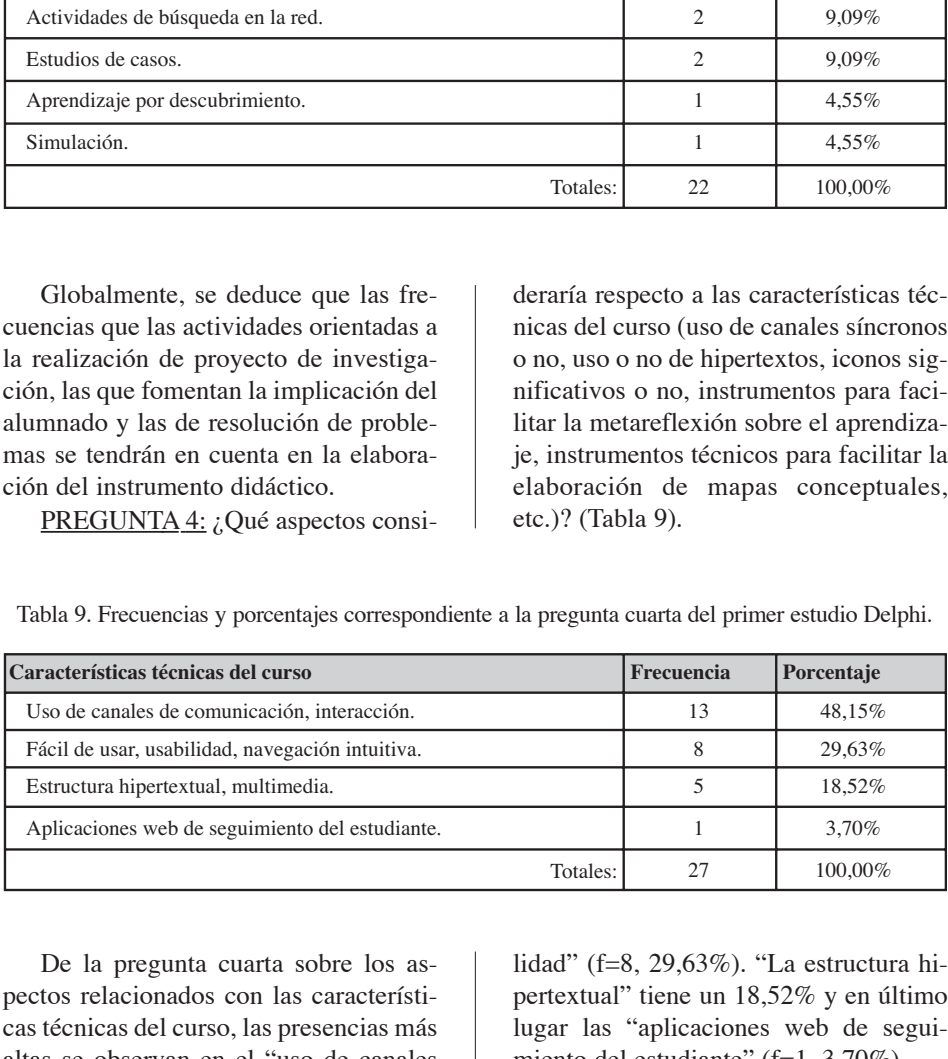

De la pregunta cuarta sobre los aspectos relacionados con las características técnicas del curso, las presencias más altas se observan en el "uso de canales de comunicación" (f=13, 48,15%) y en los aspectos relacionados con la "usabilidad" (f=8, 29,63%). "La estructura hipertextual" tiene un 18,52% y en último lugar las "aplicaciones web de seguimiento del estudiante" (f=1, 3,70%).

Los datos apuntados permiten señalar que en el A.D.E.C.U.R, "los canales de comunicación", "la navegación intuitiva" y "la estructura hipertextual" son aspectos interesantes en la construcción de una dimensión relacionada con los aspectos técnicos.

PREGUNTA 5: ¿Cuáles son las actividades de motivación más interesantes en los cursos de aprendizaje digital? (Tabla 10).

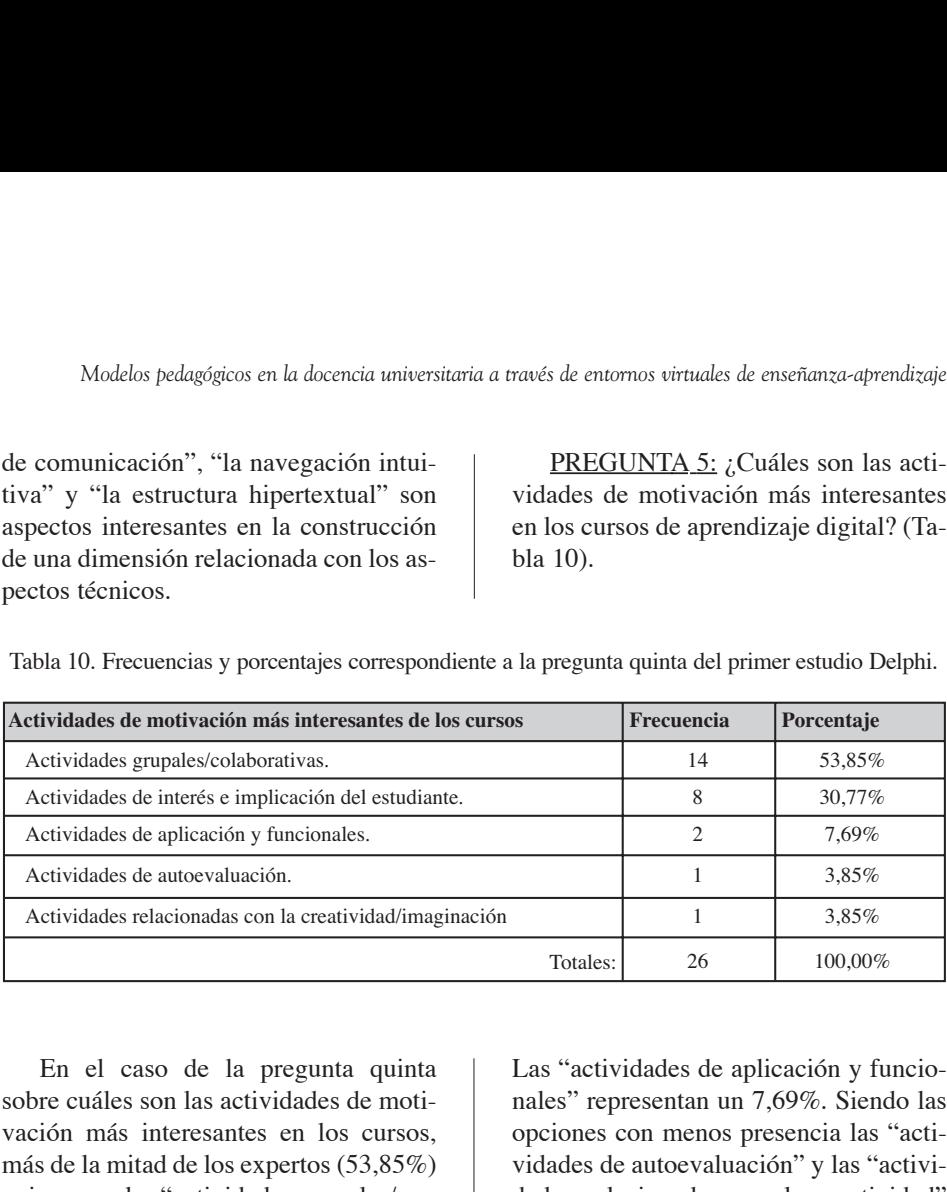

Tabla 10. Frecuencias y porcentajes correspondiente a la pregunta quinta del primer estudio Delphi.

En el caso de la pregunta quinta sobre cuáles son las actividades de motivación más interesantes en los cursos, más de la mitad de los expertos (53,85%) opinan que las "actividades grupales/ colaborativas" son las más motivadoras, junto a las "actividades de interés e implicación" del estudiante (f=8, 30,77%). Estos dos tipos de actividades ocupan cerca del 85% de total de la distribución.

Las "actividades de aplicación y funcionales" representan un 7,69%. Siendo las opciones con menos presencia las "actividades de autoevaluación" y las "actividades relacionadas con la creatividad"  $(f=1, 3,85\%)$ , respectivamente.

PREGUNTA 6: ¿Qué elementos del curso telemático, en sentido amplio, puede incidir en el logro de un buen clima de aula virtual? (Tabla 11).

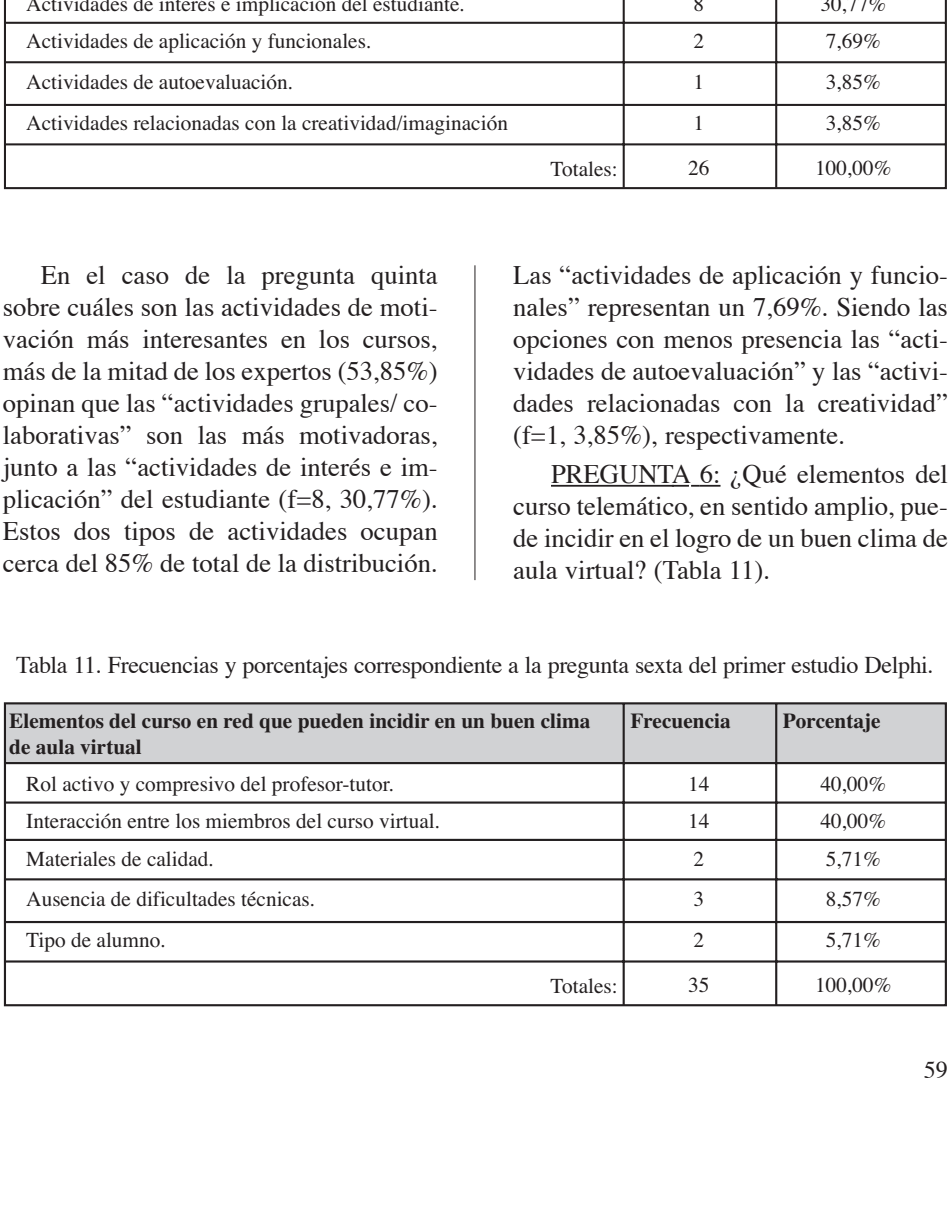

Tabla 11. Frecuencias y porcentajes correspondiente a la pregunta sexta del primer estudio Delphi.

La pregunta sexta que hace referencia sobre los elementos que pueden influir en la creación de un buen clima de aula virtual, sobresale dos opciones: "rol activo y comprensivo del profesor tutor" e "interacción entre los miembros del curso virtual" (f= 14, 40,00%), que ocupan el 80% del total de la distribución. La "ausencia de dificultades técnicas"  $(f= 3, 8, 57\%)$ . La presencia menor se encuentran en "materiales de calidad" y "tipo de alumno" ( $f= 2, 5, 71\%$ ), respectivamente.

PREGUNTA 7: Indique cualquier otro tipo de sugerencia, crítica...etc, que pueda aportar para mejorar el diseño de un instrumento de evaluación didáctica de los cursos formativos en red. (Tabla 12).

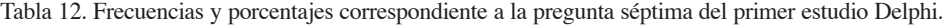

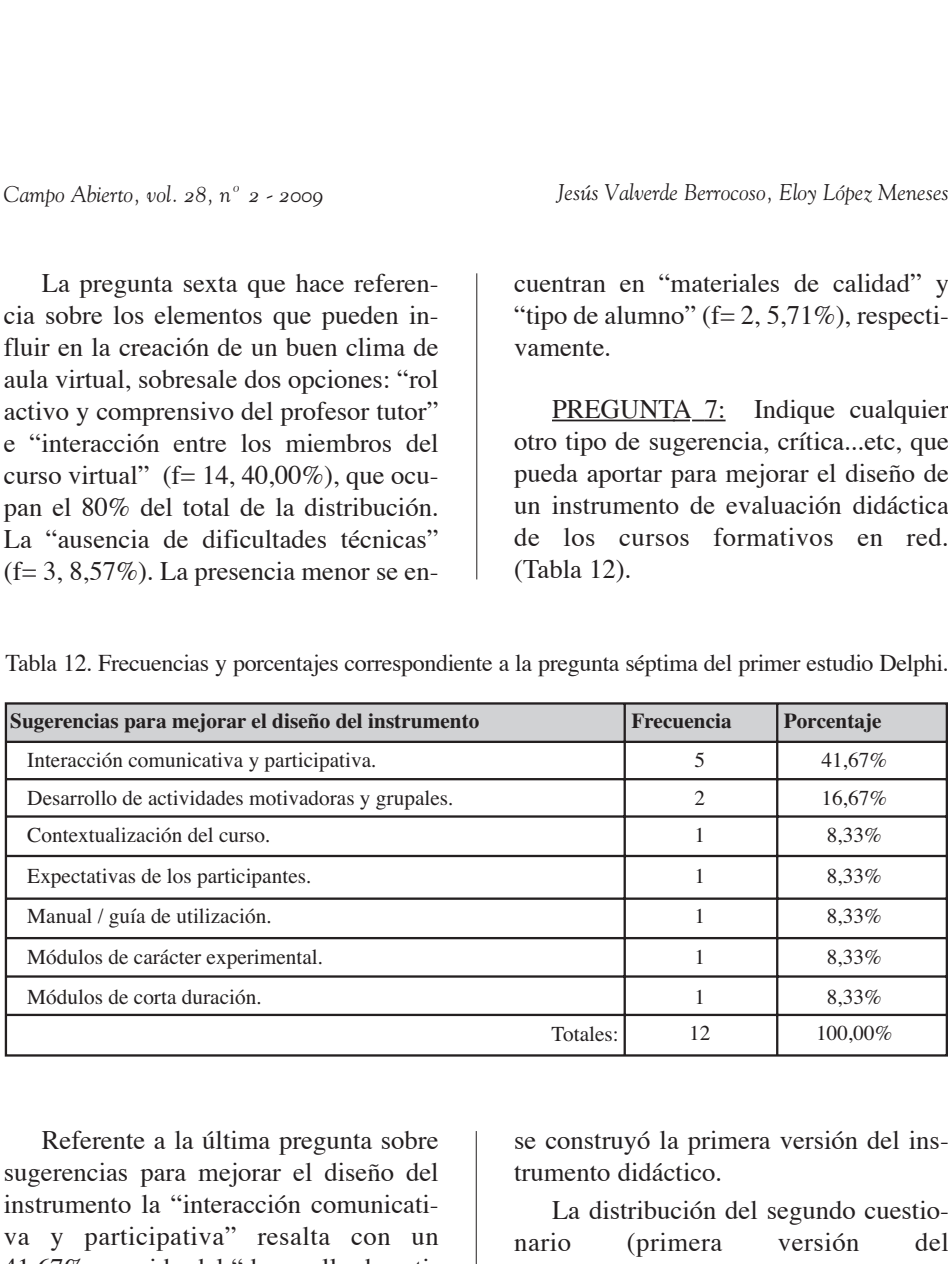

Referente a la última pregunta sobre sugerencias para mejorar el diseño del instrumento la "interacción comunicativa y participativa" resalta con un 41,67%, seguido del "desarrollo de actividades motivadoras y grupales" (16,67%) y con puntuaciones con menor presencia la "contextualización del curso", las "expectativas de los participantes", "guía de utilización", "módulos de carácter experimental" y "módulos de corta duración" (f=1, 8,33%), respectivamente.

Con los datos obtenidos en el cuestionario inicial del primer estudio Delphi se construyó la primera versión del instrumento didáctico.

La distribución del segundo cuestionario (primera versión del A.D.E.C.U.R.), se realizó igual que el anterior, es decir, mediante el uso del correo electrónico. Las aportaciones de los expertos más sobresalientes son:

• El instrumento didáctico resulta bastante extenso y aconsejan simplificar- $\ln(f=10)$ .

• Sugieren implementarlo en red  $(f=3)$ .

Con los resultados obtenidos de la revisión teórica-científica de la primera fase, las aportaciones y sugerencias de los expertos a través de los dos estudios Delphi, se elaboró la versión final del instrumento que consta de dos dimensiones, la primera de ellas la dimensión psico-didáctica que trata sobre los elementos del currículo. Recoge diferentes aspectos del mismo: las intenciones educativas que persigue, la información que moviliza y transforma, las actividades que presenta y la secuenciación de las mismas, el ambiente de aprendizaje, el tipo de evaluación que utiliza y el seguimiento tutorial que ofrece. Y la segunda dimensión técnica-estética que describe los elementos técnicos que ofrece el curso en red desde la arquitectura de la información, el diseño del entorno, el sistema de navegación, usabilidad y sus elementos hipermedia.

Por otra parte, también, posee siete ejes de progresión o conjunto de componentes del pensamiento y la práctica del profesor, es decir, sus concepciones didácticas (tabla 13).

| Ejes de progresión<br>didáctica | Descripción                                                                                                    |
|---------------------------------|----------------------------------------------------------------------------------------------------|
| Ambiente virtual                | Representa el espacio virtual de interacción y comunicación<br>de los participantes, el lenguaje empático utilizado, el con-<br>texto motivador, afectivo y democrático que manifiesta<br>dicho curso.                                                                                                    |
| Aprendizaje                     | Hace referencia a si el aprendizaje es significativo y relevan<br>te, a la negociación e interacción grupal, a la utilización de<br>procedimientos didácticos para favorecer la comprensión.<br>Igualmente, revisamos la funcionalidad (aplicabilidad) del<br>mismo, es decir, si pueden emplearse en situaciones cotidia-<br>nas y reales.                                                                                                    |
| Objetivos                       | Recoge las finalidades explícitas que persigue el curso,<br>expresada como punto de orientación del proceso teleforma<br>tivo, sin obligar a los estudiantes a un idéntico aprendizaje<br>final.                                                                                                    |
| Contenidos                      | El término "contenidos", se interpreta en su sentido más<br>amplio, es decir, como información procedente de cualquier<br>tipo de fuente: ideas previas y experiencias de los estudiantes,<br>aportaciones del profesor-tutor y de expertos externos al<br>curso, libros, webgrafía, vídeos, debates y/o contribuciones<br>de los estudiantes de cursos anteriores y actuales. Su relevan<br>cia y actualización. Por otra, parte valoramos el lenguaje<br>empleado. |

Tabla 13. Descripción de los ejes de progresión del instrumento didáctico.

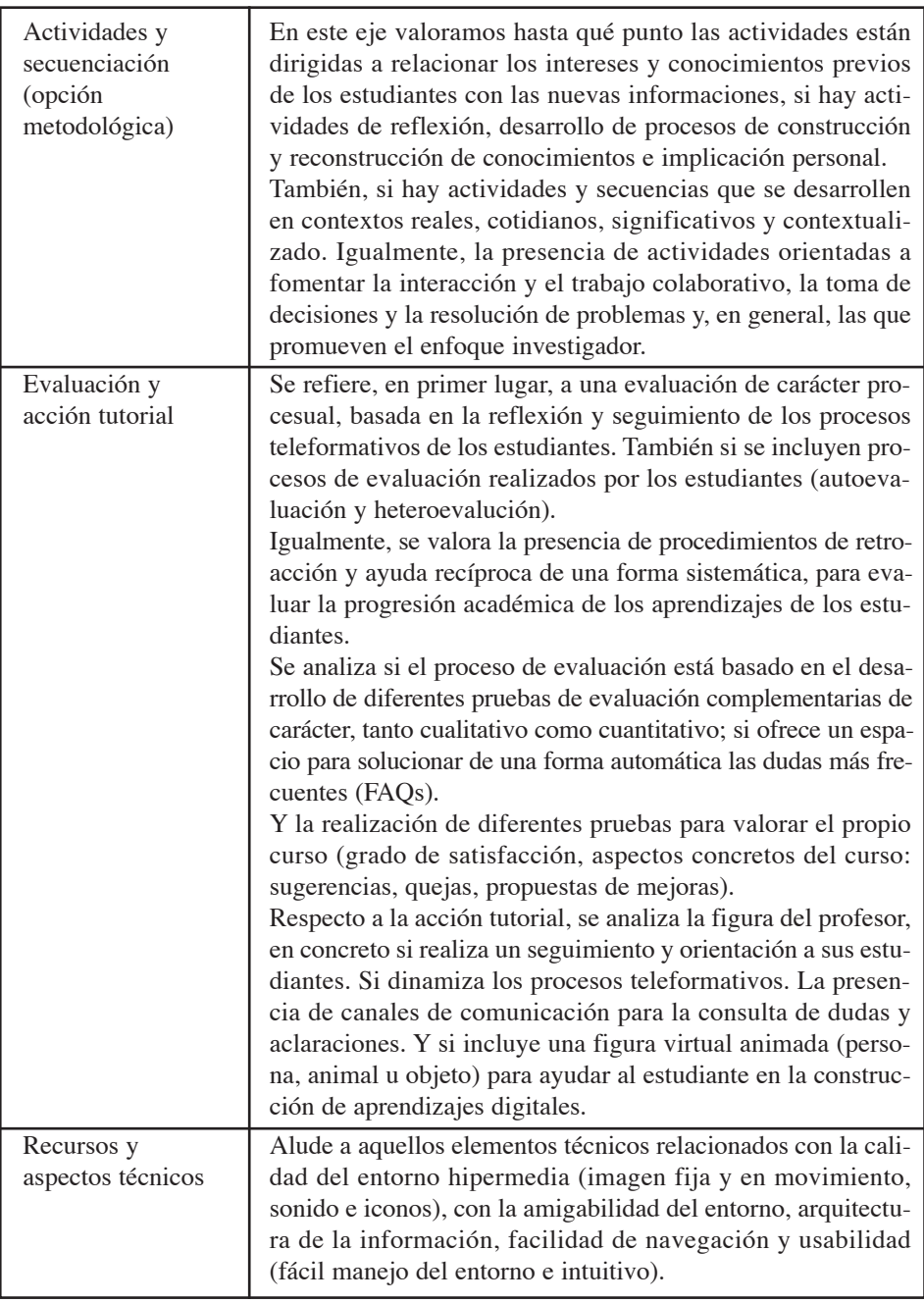

Una vez descritas las dimensiones y los ejes de progresión didácticos, la versión final del instrumento didáctico de evaluación está compuesto por 115 ítems. Cada ítem posee uno o varios criterios para responder a dos únicas opciones: "1", si se cumple el criterio enunciado, o bien, "0", si no aparece el mismo en el curso virtual. Además, se añadió un epígrafe denominado: "fundamentación de la decisión", al finalizar cada criterio, para que el profesional o el especialista en educación reflexione didácticamente de la opción elegida al aplicar el instrumento. En la tabla 14 se presenta algunos de los ítems del instrumento didáctico.

Tabla 14. Versión final del A.D.E.C.U.R. (Continuación).

## **Eje de progresión 1: ambiente/ clima del aula virtual** Existe algún espacio común para el diálogo y desarrollo de lazos sociales entre los miembros del curso (foros, bitácoras, wikis...) con normas de teleconvivencia y cordialidad. Utiliza un lenguaje abierto y empático, evitando en lo posible las imposiciones autoritarias. Fomenta el trabajo en grupo de los estudiantes. **Eje de progresión 2: aprendizaje** Tiene en cuenta los conocimientos iniciales de cada participante a la hora de plantear y dinamizar las actividades para promover los aprendizajes. Presenta ejemplos significativos y cotidianos que faciliten la comprensión. Propone la elaboración de mapas conceptuales personales o colaborativos. **Eje de progresión 3: objetivos** Promueve que cada estudiante avance en las direcciones señaladas por los objetivos, sin exigir un idéntico aprendizaje terminal. Son claramente explícitos, de acuerdo con su función orientadora, evitando las formulaciones ambiguas e inconcretas. **Eje de progresión 4: contenidos** Los estudiantes obtienen los contenidos necesarios a partir de las diversas fuentes de información que habrán de consultar o explorar en el curso de las actividades. Los conocimientos generados por los estudiantes en la dinámica del curso son tenidos en cuenta como material de trabajo en las actividades. Aporta documentos hipermedia complementarios.

**Eje de progresión 5: actividades y su secuenciación**

Hay actividades expresamente dirigidas a que los estudiantes relacionen sus conocimientos previos con los nuevos contenidos, en el curso de cada actividad.

El estudiante puede sugerir propuestas y negociarlas.

Actividades de elaboración de planes de investigación para dar respuesta a problemas. Actividades encaminadas a la reflexión metacognitiva sobre el desarrollo y los resultados de las investigaciones realizadas.

**Eje de progresión 6: evaluación y acción tutorial**

Se plantea como un proceso de seguimiento y orientación.

Se incluyen procesos de autoevaluación.

Se incluyen procesos de heteroevaluación entre los estudiantes.

Permite la presentación de quejas y propuestas de mejora del propio curso virtual.

Presenta canales de comunicación para realizar consultar y resolver dudas con tutores.

**Eje de progresión 7: recursos y aspectos técnicos**

Los elementos multimedia son explicativos y relevantes aportando significado a la información.

El curso permite al estudiante saber en todo momento en qué lugar del curso se encuentra y cuáles otros ha visitado dentro de su itinerario informativo.

Utiliza las listas con viñetas y el contraste en el color para discriminar y resaltar la información más significativa.

La tercera fase de la investigación consistió en la elaboración de la versión informática y telemática del instrumento A.D.E.C.U.R. Los intervalos que se ha establecido para categorizar a un curso en un modelo u otro se indica en la tabla 15.

Tabla 15. Intervalos para categorizar el análisis del modelo didáctico del curso en red a través del instrumento A.D.E.C.U.R.

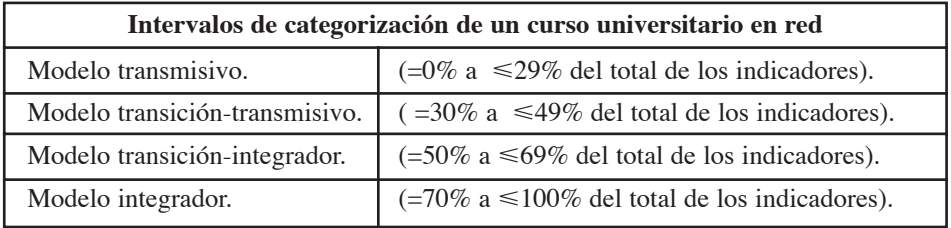

Por último, señalar que este recurso didáctico está alojado en el sitio web: http://www.arrakis.es/~educatio y su versión instrumental en el blog:

http://adecur.blogspot.com. También, se encuentra en versión DVD autoejecutable.

En la cuarta y última fase se llevó a

cabo la puesta en práctica del A.D.E.C.U.R, a través del análisis de 31 cursos virtuales. En la tabla 16 se presentan los resultados<sup>4</sup>.

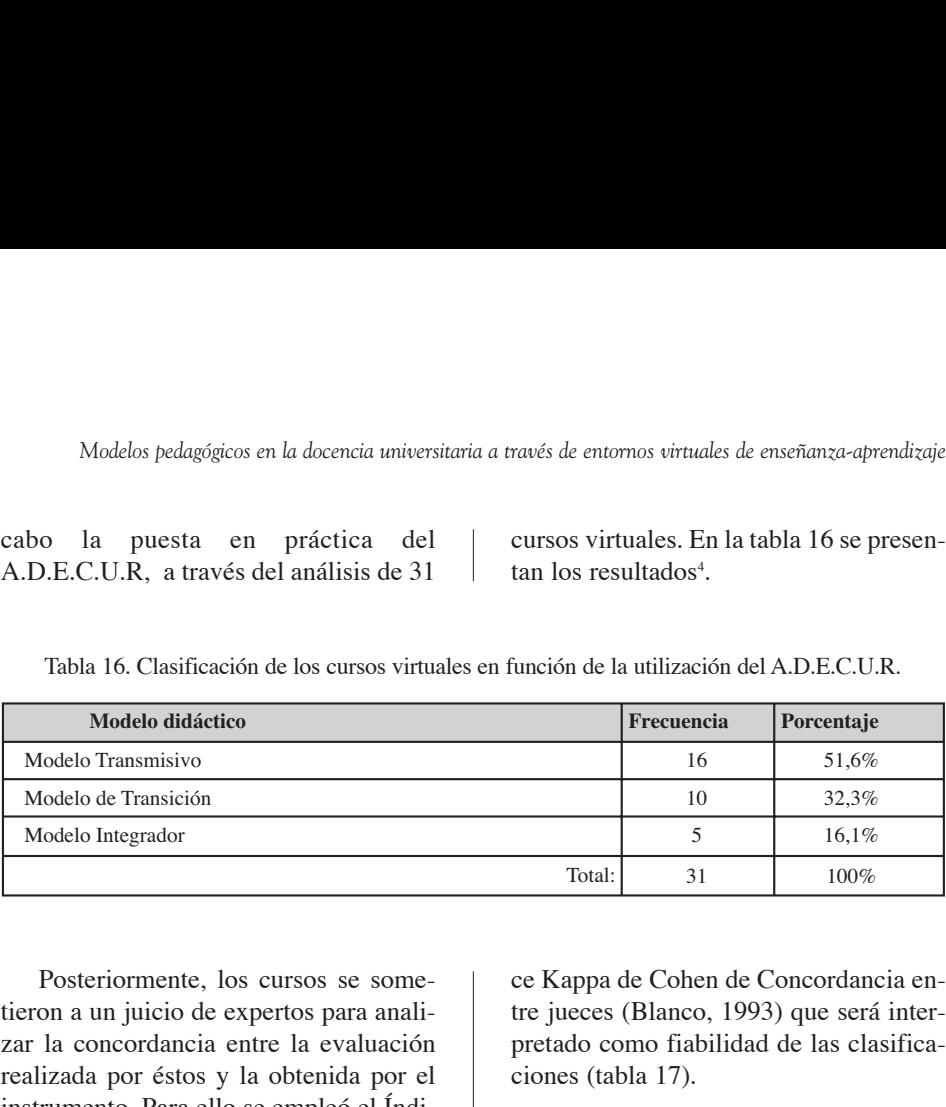

Tabla 17. Tabla de distribución conjunta de las clasificaciones ofrecidas por el instrumento A.D.E.C.U.R. y el criterio de ambos expertos.

| Modelo didáctico                                                                                                    |             |                                                                     | Frecuencia                                | Porcentaje   |       |
|----------------------------------------------------------------------------------------------------|-------------|---------------------------------------------------------------------|-------------------------------------------|--------------|-------|
| Modelo Transmisivo                                                                                                    |             |                                                                     | 16                                        | 51,6%        |       |
| Modelo de Transición                                                                                                    |             |                                                                     | 10                                        | 32,3%        |       |
| Modelo Integrador                                                                                                    |             |                                                                     | 5                                         | 16,1%        |       |
|                                                                                                    |             | Total:                                                              | 31                                        | 100%         |       |
| tieron a un juicio de expertos para anali-                                                                                       |             |                                                                     | tre jueces (Blanco, 1993) que será inter- |              |       |
| Tabla 17. Tabla de distribución conjunta de las clasificaciones ofrecidas por el instrumento                                     |             | ciones (tabla 17).<br>A.D.E.C.U.R. y el criterio de ambos expertos. | pretado como fiabilidad de las clasifica- |              |       |
|                                                                                                    |             |                                                                     |                                           |              |       |
| Distribuciones conjunta de las clasificaciones del juicio de expertos y el A.D.E.C.U.R.                                          |             |                                                                     | Clasificación de ambos expertos           |              | Total |
|                                                                                                    |             | Transmisivo                                                         | Transición                                | Integrador   |       |
| Clasificación empleando ADECUR                                                                                                   | Transmisivo | 15                                                                  | $\mathbf{1}$                              | $\mathbf{0}$ | 16    |
|                                                                                                    | Transición  | $\mathbf{0}$                                                        | 9                                         | $\mathbf{0}$ | 9     |
| zar la concordancia entre la evaluación<br>realizada por éstos y la obtenida por el<br>instrumento. Para ello se empleó el Índi- | Integrador  | $\mathbf{0}$                                                        | $\mathbf{0}$                              | 5            | 5     |

El valor del índice Kappa obtenido es de 0.945 (Valor T = 6.976, p = .000). Y teniendo presente la valoración del Índice Kappa (Altman, 1991), indica un alto grado de concordancia entre la clasificación que se obtienen al emplear el A.D.E.C.U.R y el juicio de ambos expertos. Es decir, el instrumento A.D.E.C.U.R, ofrece una clasificación

### **5. Conclusiones**

El estudio se ha dirigido hacia cuatro objetivos principales. Esta reflexión final debe considerar, por tanto, hasta qué punto la investigación realizada ha permitido avanzar en el sentido planteado por cada una de estas metas, lo que se aborda seguidamente.

PRIMER OBJETIVO. *Formular las bases teóricas y metodológicas de un proceso de evaluación del modelo didáctico y las estrategias de enseñanza de cursos telemáticos universitarios.*

La revisión y reflexión teórica realizada, así como las opciones metodológicas diseñadas e implementadas, permiten considerar que este primer objetivo ha sido alcanzado, puesto que se ha logrado avances sustanciales en la determinación del perfil general y las características específicas de un instrumento de evaluación teóricamente adecuado para el desarrollo de las tareas de análisis de la orientación didáctica de cursos universitarios de teleformación actuales.

SEGUNDO OBJETIVO. *Diseñar un instrumento de análisis didáctico del modelo didáctico y las estrategias de enseñanza de cursos universitarios de formación en línea*.

De la misma manera, gracias a los antecedentes de investigación revisados, a las oportunas indicaciones proporcionadas por los expertos consultados en los estudios Delphi, se ha logrado la concreción progresiva del instrumento denominado A.D.E.C.U.R.

TERCER OBJETIVO. *Experimentar el instrumento diseñado y valorar su adecuación*.

Este objetivo se ha desarrollado mediante la evaluación de una muestra de 31 cursos universitarios de teleformación. Se ha constatado la validez del instrumento A.D.E.C.U.R, para caracterizar la estrategia de enseñanza implementada

en cada curso, en función de los valores que alcanza en relación con cada uno de los ejes de progresión didáctica considerados. E igualmente su validez para poder inferir, a partir de esos datos, el modelo didáctico subyacente en cada curso, así como los principales aspectos inadecuados en cada caso, atendiendo a los fundamentos vigentes que proporcionan las Ciencias de la Educación.

CUARTO OBJETIVO. *Estimar la frecuencia relativa de los modelos didácticos y las estrategias de enseñanza que presentan los cursos de teleformación incluidos en la muestra analizada.*

La muestra analizada tiene un carácter selectivo, pues se trató de incluir ejemplos de cursos universitarios de teleformación que cubrieran todo el rango de diversidad didáctica considerado. Para ello fue preciso realizar una amplia búsqueda de cursos que en principio fueran posibles candidatos a encuadrarse en cada uno de los modelos didácticos de teleformación contemplados. Por todo lo anterior, los resultados obtenidos en cuanto a frecuencia de los distintos modelos didácticos se circunscriben exclusivamente a la muestra evaluada. No obstante, es patente la predominancia de los cursos basados en el modelo didáctico transmisivo-tradicional. En todo caso, se considera que este cuarto objetivo de la investigación se ha desarrollado también satisfactoriamente.

Se puede concluir que la mayoría de los cursos analizados, que en muchos casos aparecen en el mercado educativo con el eslogan de innovadores, responden en buena medida a las perspectivas y prácticas docentes características del modelo didáctico transmisivo. Impera la comunicación unidireccional, el aprendizaje individual, los contenidos transmitidos a través del manual/ libro de texto o documentación básica del curso y una evaluación de carácter sumativo, con pocos procesos de heteroevaluación y pobres procesos, casi exclusivamente de carácter cuantitativo, de autoevaluación. Predominan los cursos evaluados de forma unidireccional por el profesor, sin interacciones horizontales fluidas entre los estudiantes o con otros expertos. Tampoco se suelen incluir pruebas para valorar el grado de satisfacción de los estudiantes con el curso realizado, ni espacios virtuales para la presentación de quejas,

#### **Referencias bibliográficas.**

- AREA, M. "La innovación pedagógica con TIC y el desarrollo de las competencias informacionales y digitales". *Investigación en la Escuela*, 2008*,* núm. 64*,* p. 5-18.
- AREA, M. "*Manual electrónico: Introducción a la Tecnología Educativa. Universidad de La Laguna*". http://webpages.ull.es/users/manarea/ebookte.pdf (revisado el 17 de febrero de 2009).
- BAUER, C. y SCHARL A. "Quantitative evaluation of Web site content and structure". *Internet Research: Electronic Networking Applications and Policy.* 2000, núm. 10, (1), p. 31-43.
- BLANCO, A. "Fiabilidad, precisión, validez y generalización de los diseños observacionales". En Anguera, M. T. y otros. *Metodología observacional en la investigación psicológica.* Barcelona: PPU, 1993, p. 149-261.
- BRAUN, E. *Technology in context: technology assssment for managers.* Londres: Routledge. 1995.
- CABERO, J y BARROSO, (Coords) y otros. *Posibilidades de la teleformación en el Espacio Europeo de Educación Superior.* Granada: Octaedro Andalucía. 2007.
- CABERO, J. (Dir) y otros. *Informe final del Proyecto: Formación del profesorado universitario en estrategias metodológicas para la incorporación del aprendizaje en red en el espacio de Educación Superior (EEES).* Universidad de Sevilla. Referencia EA2005-0177. 2005.
- FANDOS, M. "Formación basada en las tecnologías de la información y comunicación: análisis didáctico del proceso de enseñanza-aprendizaje"*.* Tesis doctoral inédita. Facultad de Ciencias de la Educación y Psicología de la Universidad Rovira i Virgili. 2003.
- GARCÍA ARETIO, L. "¿Más caso hoy a la Pedagogía?". *En el Boletín Electrónico de Noticias de Educación a Distancia (BENED) 2008.*(http://www.uned.es/catedraunesco-ead/editorial/p7-4- 2008.pdf) (16-02-09).
- HANNA, D. E. (Ed.). *La enseñanza universitaria en la era digital.* Barcelona: Octaedro. 2002.
- HUIZINGH, E. "The content and design of Web sites: an empirical study". *Information and Management.* 2000, núm. 37, p. 123-134.
- LUNA, P, INFANTE, A y MART´NEZ, F.J. "Los delphi como fundamento metodológico predicitvo para la investigación en sistemas de información y tecnologías de la información (IS/IT)". *Píxel-Bit. Revista de Medios y Educación,* 2005, núm. 26. (http://www.sav.us.es/pixelbit/pixelbit/articulos/n26/n26art/art2608.htm) (18-02-09).
- MAURI, T y ONRUBI J. "Dimensiones e indicadores de la calidad de los procesos formativos en línea: pautas para el análisis". En Barberá, E, Mauri, T y Onrubia, J. (Coords): *Cómo valorar la calidad de la enseñanza basada en las TIC.* Barcelona: Graó, 2008, p.. 99-145.
- PULSE, M.F. Moderating educational computer conferences. Berge, Z.L. y Collins, M.P. (Eds) *Computer-mediated communication and the on-line classroom in Distance Education*. Cresskill, NJ: Hampton Press. 1995.
- PÉREZ RODRÍGUEZ, M. A. y AGUADED, J. I. "Nuevas corrientes comunicativas, nuevos escenarios didácticos". *Comunicar: Revista científica iberoamericana de comunicación y educación,* 2001, núm. 16, p 120-130.
- POOCK, M. C. Y LEFOND, D. "How college-bound prospects perceive university web sites: Findings, implications, and turning browsers into applicants". *College & University Journal,* 2001, núm. 77, (1), p. 15-21.
- ROWE, G. & WRIGHT, G. "The Delphi technique as a forescasting tool: issues and análisis". *Internacional Journal of Forescasting*, 1999, núm. 15, p*.* 353-375.
- VALVERDE, J. (Dir); LÓPEZ MENESES y otros. *Evolución de la oferta formativa on-line en las universidades públicas españolas (2001-2004) y elaboración de protocolo de buenas prácticas sobre las competencias del tutor universitario on-line.* Universidad de Extremadura. 2003. B.O.E. 28/ 05/ 03. Ref EA2003-0065.
- VALVERDE, J. (Dir), LÓPEZ MENESES y otros. *Mediateca Digital: Materiales didácticos innovadores para la Educación en la Sociedad de la Información.* Proyecto de Innovación Docente 2003/04. Vicerrectorado de Docencia e Integración Europea. Universidad de Extremadura. 2004.
- VÁZQUEZ, J. A. "La organización de las enseñanzas de grado y postgrado". *Revista de educación, número extraordinario*, 2008. p.

#### **Notas.**

- (1) En concreto un diseñador y evaluador educativo en materiales hipemedia y multimedia del Secretariado de Audiovisuales y Nuevas Tecnologías de la Universidad de Sevilla.
- (2) Su versión parcial se encuentra en el edublog personal: http://adecur.blogspot.com/
- (3) Marca registrada. En trámite en la Oficina Española de Patentes y Marcas (O.E.P.M.).
- $(4)$  Como se puede observar más de la mitad de los cursos (51,61%) se incluyen en el transmisivo.